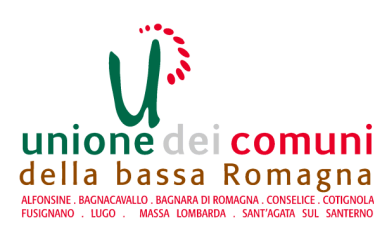

AREA SERVIZI FINANZIARI **SETTORE RAGIONERIA** SERVIZIO COMUNE DI BAGNARA DI **ROMAGNA** 

## Determinazione N 45 del 09/08/2021

# OGGETTO: AFFIDAMENTO INCARICO DI PROGETTAZIONE PER LAVORI DI EFFICIENTAMENTO ENERGETICO E MESSA IN SICUREZZA STRUTTURALE DELLA CENTRALE TERMICA DELLA CASERMA DEI CARABINIERI DI BAGNARA DI ROMAGNA

## **ESECUTIVITA'**

Ai sensi dell'art. 183 comma 7 del Testo Unico delle leggi sull'Ordinamento degli Enti Locali approvato con D. Lgs. n. 267 del 18.8.2000:

- $(X)$ esprimo il visto di regolarità contabile sulla determinazione in oggetto e ne attesto la copertura finanziaria:
- non esprimo il visto di regolarità contabile sulla determinazione in oggetto per le seguenti  $( )$ motivazioni:

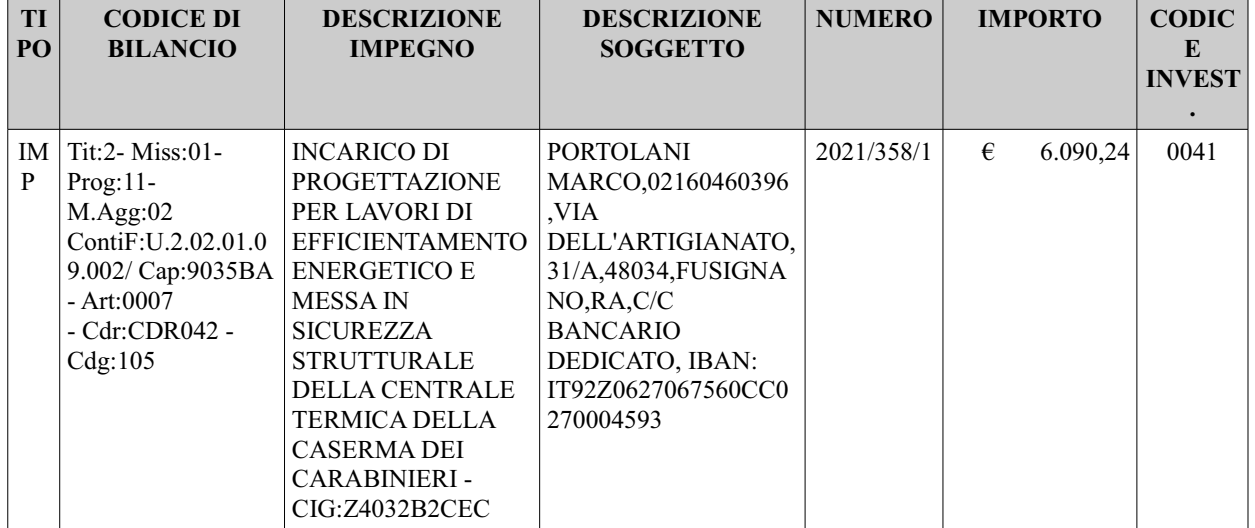

Bagnara di Romagna, 10/08/2021

### IL RESPONSABILE DEL SERVIZIO COMUNE DI BAGNARA DI ROMAGNA

#### Dott. Alessandro Caravita

Copia analogica sottoscritta con firma autografa sostituita a mezzo stampa predisposta secondo le disposizioni di cui all'art. 3 del D.Lgs. 12/12/1993, n.39 del<br>documento informatico Determina: 2021 / 45 del 09/08/2021Prot

des andre Denmarco Determina. Dez et 1908/2021 - 10... 2021 / 2002 der 19709/2021 - 10.gistio ALDO Nameno 220 der 19709/2021 - pabblicazione<br>Alessandro Caravita il 10/08/2021 10:47:57 Il documento informatico da cui questa